## Microsoft **Dynamics AX** Shortcuts

AX 2012 Keyboard Shortcuts

M<br>Microsoft Dynamics

## **navigation/select**

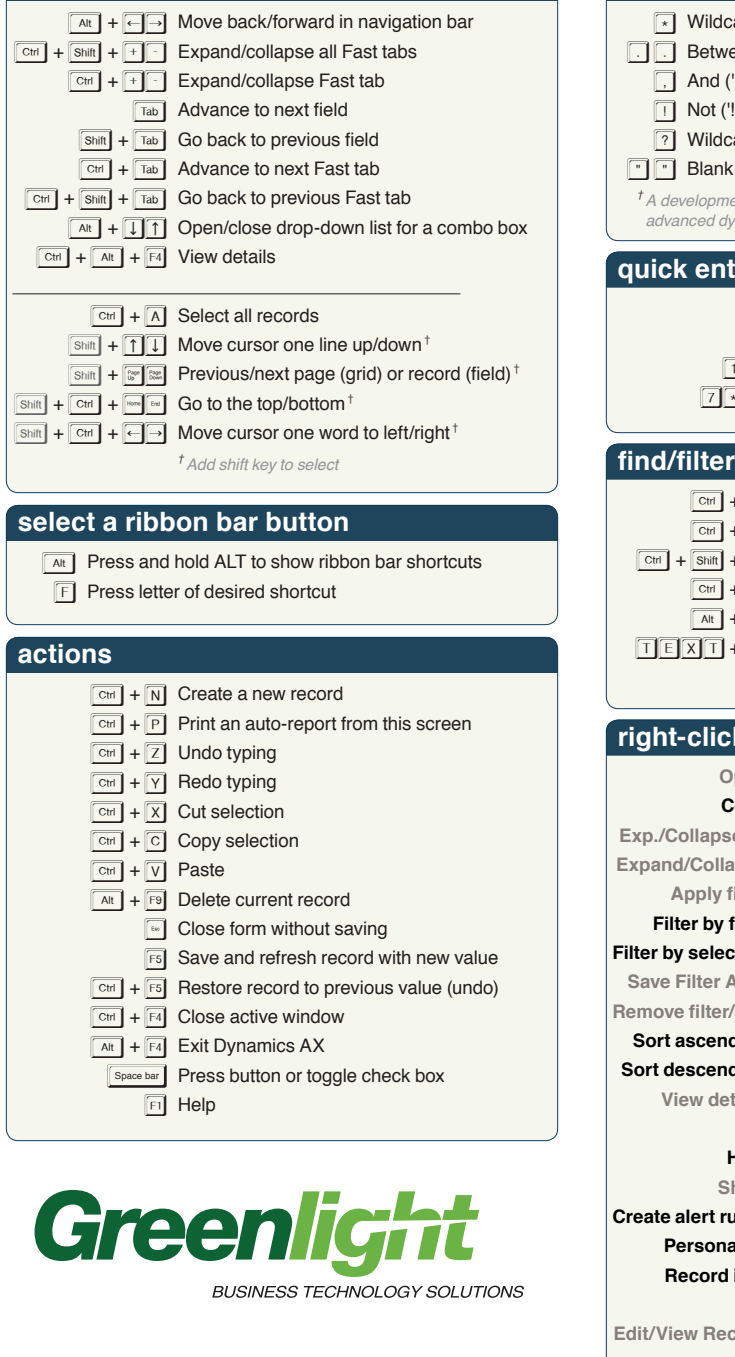

## **filter types** †

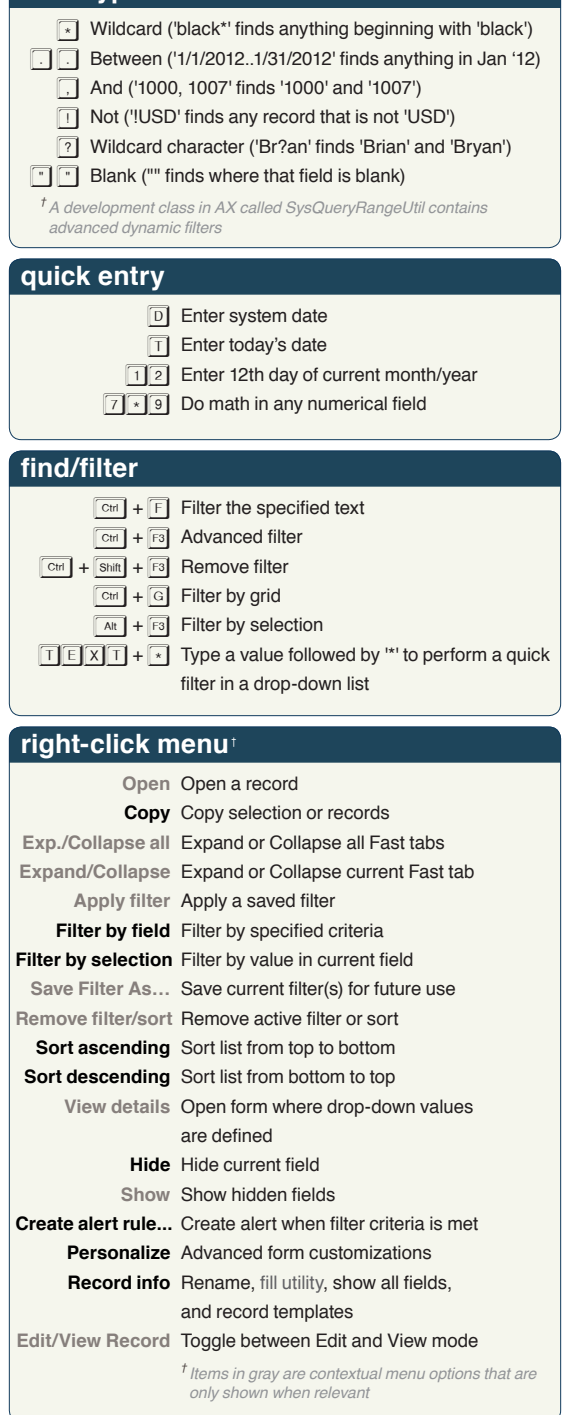

**www.greenlightbts.com**